## SAP ABAP table CRM ISA PARTNER FCT HELPVALUES {Help Values for Partner Function}

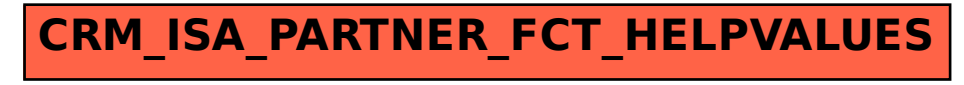